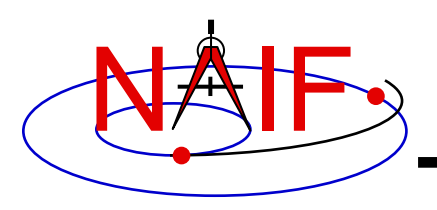

# **"Camera-matrix" Kernel CK**

### **(Orientation or Attitude Kernel)**

## **Emphasis on reading CK files**

**January 2017**

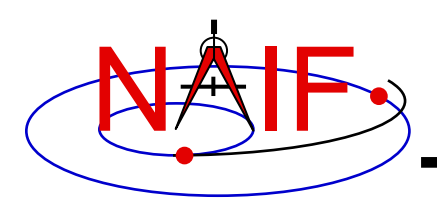

- **A CK file holds orientation data for a spacecraft or a moving structure on the spacecraft**
	- **"Orientation data"** Þ **quaternions, from which orientation matrices are formed by SPICE software. These matrices are used to rotate position vectors from a base reference frame (the "from" frame) into a second reference frame (the "to" frame)**
		- » **In SPICE this is often called the "C-matrix or "Camera matrix"**
	- **Optionally may include angular velocity of the "to" frame with respect to the "from" frame** 
		- » **Angular velocity vectors are expressed relative to the "from" frame.**
- **A CK file should also contain comments–sometimes called metadata–that provide some details about the CK such as:**
	- **the purpose for this particular CK**
	- **when and how it was made**
	- **what time span(s) the data cover**

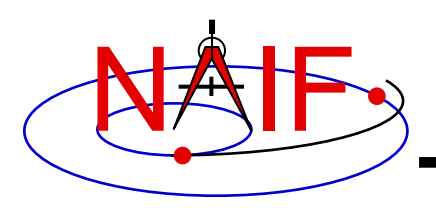

- **A single CK file can hold orientation data for one, or for any combination of spacecraft or their structures** 
	- **Some examples**
		- **1. Huygens Probe**
		- **2. Cassini Orbiter and its CDA instrument mirror**
		- **3. Mars Express Orbiter, PFS scanner, Beagle Lander**
		- **4. MRO orbiter, MRO high gain antenna, MRO solar arrays**
- **But in most cases CKs contain data for just one structure**

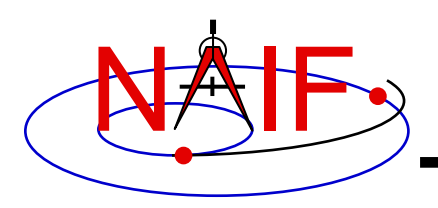

- **"Reconstruction" CK (also called "definitive" CK)**
	- **A CK file can be made from downlinked orientation telemetry returned from a spacecraft or other structure**
	- **A CK might also be made from some process that improves upon the pointing determined from downlinked telemetry ("C-smithing")**
	- **These kinds of files are generally used for science data analysis or spacecraft performance analysis**
- **"Predict" CK**
	- **A CK file can be made using information that predicts what the orientation will be some time in the future**
		- » **Input data usually come from a modeling program, or a set of orientation rules**
	- **This kind of file is generally used for engineering assessment, science observation planning, software testing and quick-look science data analysis**
		- » **If it has good fidelity, such a file might be used to "fill in the data gaps" of a reconstruction CK file**
		- » **In some cases (ESA in particular) the predict meets the reconstruction accuracy requirements; thus a true reconstruction CK is not generally produced**

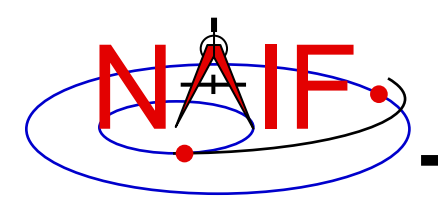

- **Knowledge of CK variety–"reconstruction" or "predict"–might be implicit in the file naming schema, and/or might be provided in the comment section, but is not available using a SPICE API**
- **It is inadvisable that both "reconstruction" and "predict" data be combined in a single file**

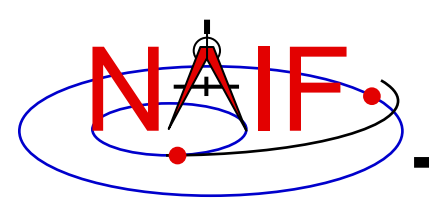

• **To obtain orientation one needs at least three SPICE kernel types: CK, SCLK, and LSK.**

- **CK contains spacecraft or other structure orientation**
- **SCLK and LSK contain time correlation coefficients used to convert between ephemeris time (ET) and spacecraft clock time (SCLK)**
	- » **Sometimes an LSK is not needed in this conversion, but it's best to have it available as it is usually needed for other purposes**

• **One may also need an FK if planning to access CK data via high level SPICE interfaces.**

– **FK associates reference frames with CK data via CK IDs**

#### NAIF **Sample\* CK File Coverage - 1**

**Navigation and Ancillary Information Facility**

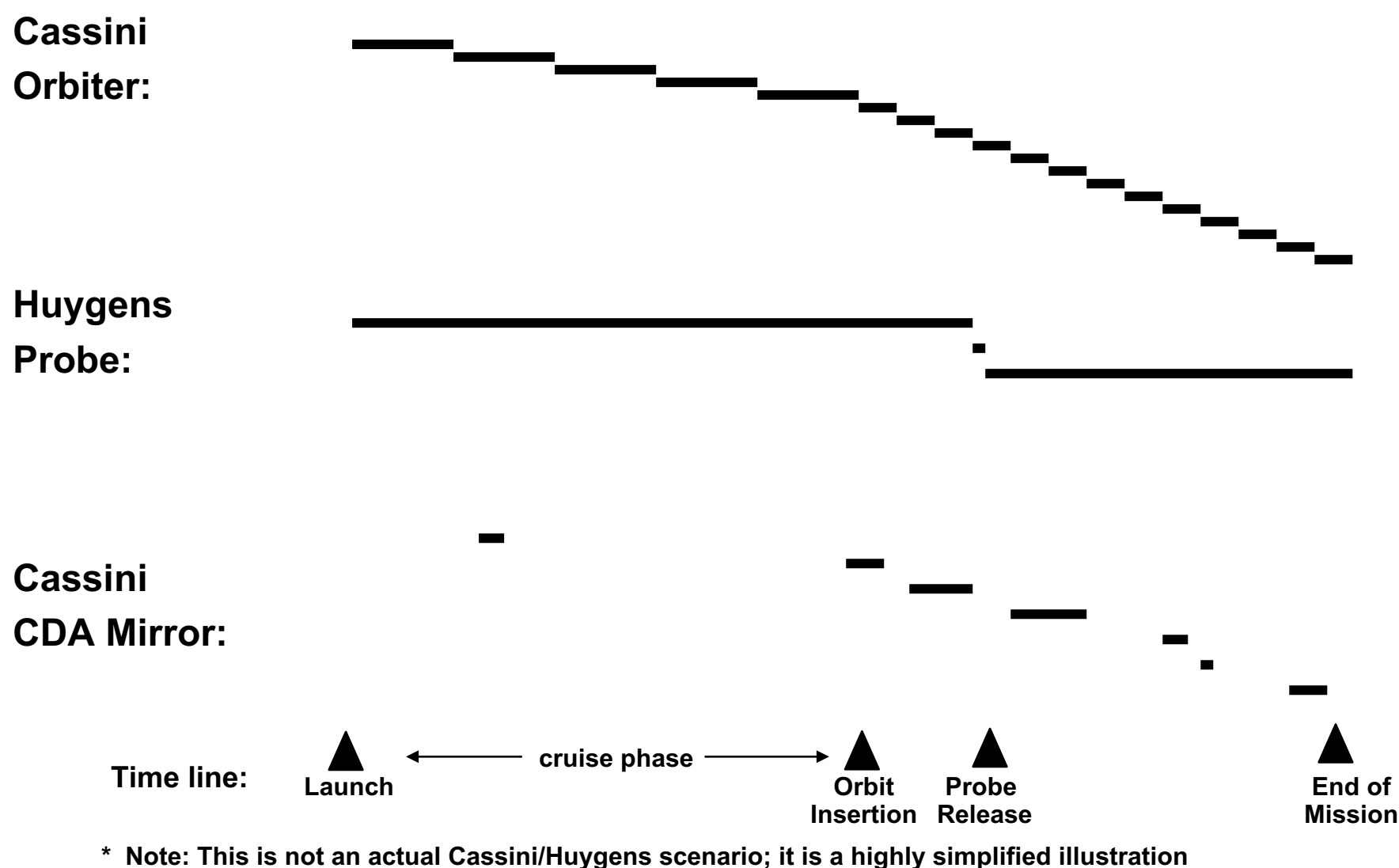

**C-Kernel 10 of some of the possibilities for orientation delivery on a planetary mission.**

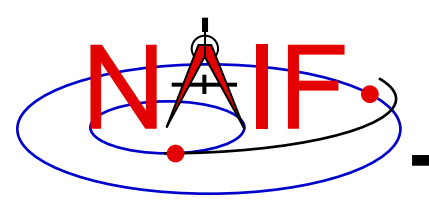

# **Sample CK Data Coverage - 2**

**Navigation and Ancillary Information Facility**

**Even though a project's CK production process may suggest that CK files provide continuous coverage for the interval of time for which they were generated, in reality this is rarely the case. CK files almost always contain gaps in coverage! Below is an example of this. Time**

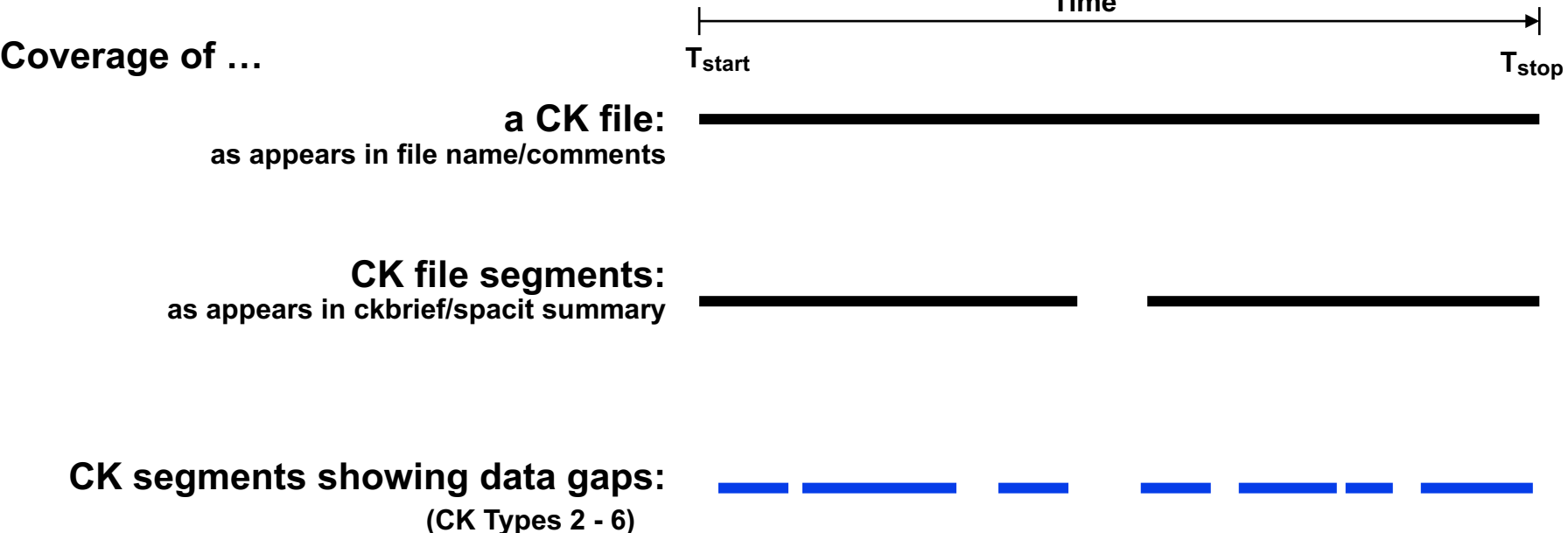

**The blue line segments represent interpolation intervals–times when pointing will be returned and the FOUND flag set to "TRUE."**